ListView PDF

https://www.100test.com/kao\_ti2020/645/2021\_2022\_\_E8\_AE\_A1\_  $E7_AE_97_E6_9C_BA_E4_c97_645879.htm TlistView$ windows . TlistView 自绘表头的事件, 一般情况下, 要想自绘表头比较困难. 但 windows  $\,$  WM\_PAINT  $\overline{\phantom{a}}$ WM\_PAINT TlistView TlistView TlistView Reserves and the TlistView Reserves and TlistView Reserves and TlistView Reserves and TlistView TlistView  $\nonumber \begin{minipage}{0.9\linewidth} \textbf{TlistView} \end{minipage} \begin{minipage}{0.9\linewidth} \textbf{SysHeader32} \end{minipage}$ .( ccrun ccrunspy4win ).  $T$ listView $: 1$ . TlistView 2. 3. WM\_PAINT 4. 能绘制TlistView 的表头了.具体实现方式如下 : 1. 查找表头有 FindWindowEx: "SysHeader32" TlistView TlistView SysHeader32" ( ), windows ListView\_GetHeader  $\sim$  2.  $\sim$  2.  $\sim$ SetWindowLong API  $4.$  ( MSDN) 3.  $h \frac{h}{\sqrt{2\pi}}$ 

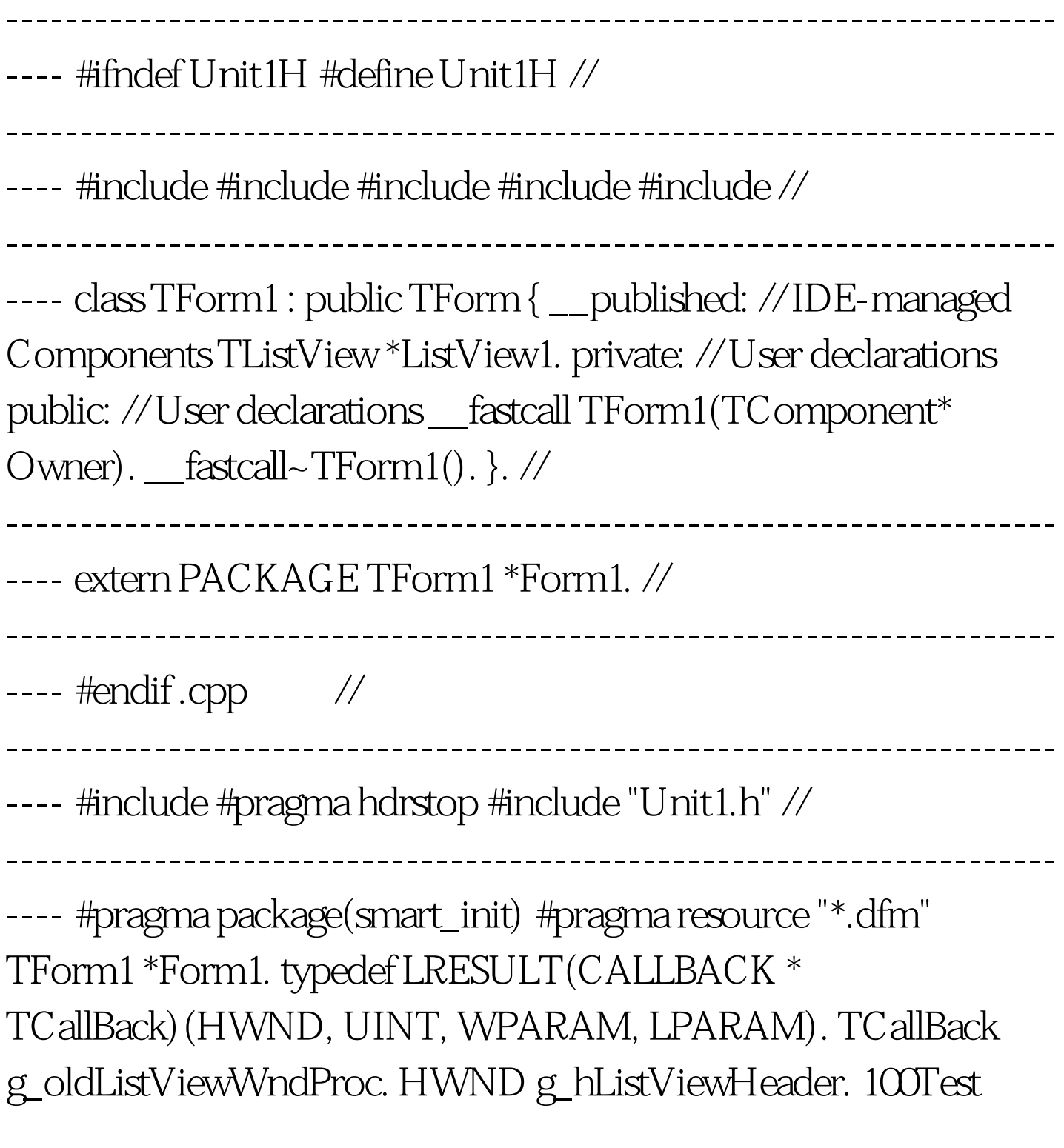

www.100test.com